## **GetValueLimitStr**

## GetValueLimitStr function

**Function** 

The function converts a string, which is returned by DDE references "D\_2000|STATUS!objname" and "D\_2000|ARCH\_STATUS!objname" into clear text format. The result is the information about object value in regard of defined limits.

Declaration

= GetValueLimitStr(DDEreference)

**Parameters** 

DDEreference DDE reference in the format D\_2000|STATUS!objname or D\_2000|ARCH\_STATUS!blname.

Return value

Return values are defined in workbook by Declaration sheet - "Texts describing a value limit".

| InLimit           | The value from the interval <llhl>.</llhl>                                                                                                    |
|-------------------|----------------------------------------------------------------------------------------------------|
| VLL               | The value is lower than VLL.                                                                                                    |
| LL                | The value is lower than LL.                                                                                                    |
| HL                | The value is higher than HL.                                                                                                    |
| VHL               | The value is higher than VHL.                                                                                                    |
| Transient         | Transient status - there was executed a command to set the object value, but there has not been verified the setting of value by backward reading yet. |
| Default           | Default value.                                                                                                    |
| Weak              | Weak value - the system does not consider this value as valid because there have not been fulfilled all the conditions of its validity.                |
| Weak<br>Cmd       | Weak Command.                                                                                                    |
| Weak<br>Ans       | Weak Answer.                                                                                                    |
| Limits<br>Problem | Crossing of the dynamic limits - the condition VLL <ll<hl<vhl been="" broken.<="" has="" th=""></ll<hl<vhl>                                            |

## Example

= GetValueLimitStr(D\_2000|STATUS!U.Kx\_O2\_Ref\_Plyn)

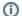

Related pages:

Implemented functions